# BBEdit 13 raccourcis clavier

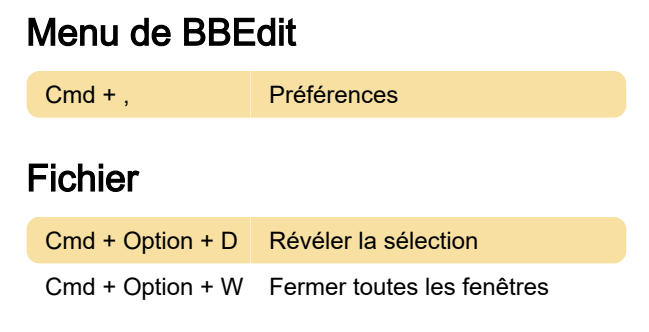

#### **Modifier**

Cmd + Option + , Options de texte

#### Nouveau fichier

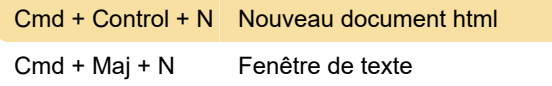

#### Modifier les lignes

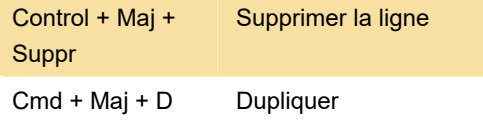

# Édition > Orthographe

Cmd + ; Trouver le prochain mot mal orthographié

#### **Texte**

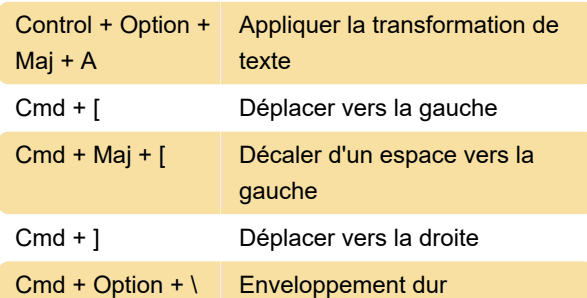

## Affichage > Apparence de la fenêtre

Cmd + 0 Afficher/masquer la barre latérale

#### Rechercher

Cmd + Option + E Utiliser la sélection pour remplacer

#### **Ok**

Cmd + Option + J Aller au numéro de ligne

Réduire la fenêtre

#### Fenêtre

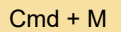

## Majoration

Cmd + Control + P Aperçu dans BBEdit

## Balisage > En ligne

 $Cmd + Control + I$  Image...

## Raccourcis clavier Emacs

Lorsque vous activez l'option intitulée Use Emac Key Bindings , BBEdit accepte les raccourcis clavier de style Emacs suivants.

Source : manuel BBEdit

Dernière modification: 25/08/2021 07:46:40

Plus d'information: [defkey.com/fr/bbedit-13](https://defkey.com/fr/bbedit-13-raccourcis-clavier?filter=basic) [raccourcis-clavier?filter=basic](https://defkey.com/fr/bbedit-13-raccourcis-clavier?filter=basic)

[Personnalisez ce PDF...](https://defkey.com/fr/bbedit-13-raccourcis-clavier?filter=basic?pdfOptions=true)